## Review: Printing Trees into Bytecodes

To evaluate  $e_1^*e_2$  interpreter

- evaluates e₁
- evaluates e<sub>2</sub>
- combines the result using \*

#### Compiler for $e_1 * e_2$ emits:

- code for e<sub>1</sub> that leaves result on the stack, followed by
- code for e<sub>2</sub> that leaves result on the stack, followed by
- arithmetic instruction that takes values from the stack
   and leaves the result on the stack

```
def compile(e : Expr) : List[Bytecode] = e match { // ~ postfix printer
  case Var(id) => List(ILoad(slotFor(id)))
  case Plus(e1,e2) => compile(e1) ::: compile(e2) ::: List(IAdd())
  case Times(e1,e2) => compile(e1) ::: compile(e2) ::: List(IMul())
  ... }
```

## **Shorthand Notation for Translation**

```
[e_1 + e_2] =
[e_1]
[e_2]
iadd
```

```
[e<sub>1</sub> * e<sub>2</sub>] =
[e<sub>1</sub>]
[e<sub>2</sub>]
imul
```

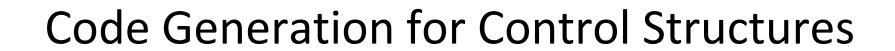

## Sequential Composition

How to compile statement sequence?

```
s1; s2; ...; sN
```

Concatenate byte codes for each statement!

```
def compileStmt(e : Stmt) : List[Bytecode] = e match {
  case Sequence(sts) =>
   for { st <- sts; bcode <- compileStmt(st) }</pre>
     yield bcode
                    sts flatMap compileStmt
i.e.
semantically: (sts map compileStmt) flatten
```

## Compiling Control: Example

```
static void count(int from,
                                      0: iload 0
                  int to,
                                      1: istore 3
                  int step) {
                                      2: iload 3
 int counter = from;
                                      3: iload 1
 while (counter < to) {
                                      4: if_icmpge
                                                        14
  counter = counter + step;
                                      7: iload 3
                                      8: iload 2
                                      9: iadd
We need to see how to:
                                      10: istore 3

    translate boolean expressions

                                      11: goto 2

    generate jumps for control

                                      14: return
```

## Representing Booleans

Java bytecode verifier does not make hard distinction between booleans and ints

can pass one as another in some cases if we hack .class files

As when compiling to assembly, we need to choose how to represent truth values

We adopt a **convention** in our code generation for JVM:

The generated code uses 'int' to represent boolean values in: local variables, parameters, and intermediate stack values.

In such cases, the code ensures that these int variables always either

- 0, representing false
- 1, representing true

## Truth Values for Relations: Example

```
static boolean test(int x, int y){
    return (x < y);
}

1: iload_1
2: if_icmpge 9
5: iconst_1
6: goto 10
9: iconst_0
10: ireturn
```

## if\_icmpge instruction from spec

```
if_icmp<cond>
```

Branch if int comparison succeeds

format: if\_icmp<cond>

branchbyte1

branchbyte2

**if\_icmpeq** = 159 (0x9f)

**if\_icmpne** = 160 (0xa0)

**if\_icmplt** = 161 (0xa1)

**if\_icmpge** = 162 (0xa2)

**if\_icmpgt** = 163 (0xa3)

**if\_icmple** = 164 (0xa4)

**Operand Stack:** 

..., value1, value2  $\rightarrow$  ...

Both value1 and value2 must be of type int. They are both popped from the operand stack and compared. All comparisons are signed.

The results of the comparison are as follows:

if\_icmpeq succeeds if and only if value1 = value2

if\_icmpne succeeds if and only if value1 ≠ value2

if icmplt succeeds if and only if value1 < value2

if\_icmple succeeds if and only if value1 ≤ value2

if\_icmpgt succeeds if and only if value1 > value2

if\_icmpge succeeds if and only if value1 ≥ value2

If the comparison succeeds, the unsigned branchbyte1 and branchbyte2 are used to construct a signed 16-bit offset, where the offset is calculated to be (branchbyte1 << 8) | branchbyte2. Execution then proceeds at that offset from the address of the opcode of this if\_icmp<cond> instruction. The target address must be that of an opcode of an instruction within the method that contains this if\_icmp<cond> instruction.

Otherwise, execution proceeds at the address of the instruction following this if\_icmp<cond> instruction.

## **Compiling Relational Expressions**

```
def compile(e : Expr) : List[Bytecode] = e match { ...
  case Times(e1,e2) => compile(e1) ::: compile(e2) ::: List(IMul())
  case Comparison(e1, op, e2) => {
   val nFalse = getFreshLabel(); val nAfter = getFreshLabel()
                                                        is there a dual
      compile(e1)
                                                         translation?
    :::compile(e2)
    :::List( if_icmp_instruction(converse(op), nFalse),
              IConst1,
              goto instruction(nAfter),
label(nFalse), IConst0,
label(nAfter)) // result: 0 or 1 added to stack
       A separate pass resolves labels before emitting class file
```

# ifeq instruction from spec

if<cond>

Branch if int comparison with zero succeeds

if<cond>

branchbyte1

branchbyte2

**ifeq** = 153 (0x99)

**ifne** = 154 (0x9a)

**iflt** = 155 (0x9b)

**ifge** = 156 (0x9c)

**ifgt** = 157 (0x9d)

**ifle** = 158 (0x9e)

Operand Stack

..., value  $\rightarrow$ ...

The value must be of type int. It is popped from the operand stack and compared against zero. All comparisons are signed.

The results of the comparisons are as follows:

ifeq succeeds if and only if value = 0

ifne succeeds if and only if value ≠ 0

iflt succeeds if and only if value < 0

ifle succeeds if and only if value  $\leq 0$ 

ifgt succeeds if and only if value > 0

ifge succeeds if and only if value ≥ 0

If the comparison succeeds, the unsigned branchbyte1 and branchbyte2 are used to construct a signed 16-bit offset, where the offset is calculated to be (branchbyte1 << 8) | branchbyte2. Execution then proceeds at that offset from the address of the opcode of this if<cond> instruction. The target address must be that of an opcode of an instruction within the method that contains this if<cond> instruction.

Otherwise, execution proceeds at the address of the instruction following this if<cond> instruction.

# Compiling If Statement using compilation of 0/1 for condition

```
def compileStmt(e : Stmt) : List[Bytecode] = e match { ...
  case If(cond,tStmt,fStmt) => {
      val nElse = getFreshLabel(); val nAfter = getFreshLabel()
       compile(cond)
    :::List(Ifeq(nElse))
    :::compileStmt(tStmt)
    :::List(goto(nAfter))
    :::List(label(nElse))
    :::compileStmt(eStmt)
    :::List(label(nAfter))
```

# Compiling If Statement using compilation of 0/1 for condition

Shorthand math notation for the previous function:

# Compiling While Statement using compilation of 0/1 for condition

give a translation with only one jump during loop

### LOOP with EXIT IF

Oberon-2 has a statement

#### **LOOP**

code1

**EXIT IF** cond

code2

#### **END**

which executes a loop and exits when the condition is met. This generalizes 'while' and 'do ... while'

Give a translation scheme for the LOOP construct.

### Apply the translation to

$$j = i$$

#### **LOOP**

$$j = j + 1$$

$$s = s + j$$

#### **END**

$$z = s + j - i$$

## solution

```
[ LOOP
  code1
  EXIT IF cond
  code2
END ] =
```

## while loop: example

```
0: bipush 100
                                    2: istore 0
static boolean condition(int n)
                                    3: iload 0
{ ... }
                                    4: invokestatic #4;// condition:(I)Z
static void work(int n) { ... }
                                    7: ifeq 22
static void test() {
                                    10: iload_0
 int n = 100;
                                    11: bipush 11
 while (condition(n)) {
                                    13: isub
  n = n - 11;
                                    14: istore_0
  work(n);
                                    15: iload 0
                                    16: invokestatic #5; work:(I)V
                                    19: goto 3
                                    22: return
```

## Bitwise Operations

10110

& 11011

= 10010

10110

| 11011

= 11111

- In contast, && | |
   operations only
   evaluate their second
   operand if necessary!
- We must compile this correctly. It is not acceptable to emit code that always evaluates both operands of &&,||

These operations always evalute both arguments.

# What does this program do?

```
static boolean bigFraction(int x, int y) {
   return ((y==0) | (x/y > 100));
                                  ¬should be ┃┃
  public static void main(String[] args) {
   boolean is = bigFraction(10,0);
Exception in thread "main" java.lang.ArithmeticException: / by zero
   at Test.bigFraction(Test.java:4)
   at Test.main(Test.java:19)
```

## What does this function do?

```
static int iterate() {
        int[] a = new int[10];
       int i = 0;
       int res = 0;
       while ((i < a.length) & (a[i] >= 0)) {
          i = i + 1;
          res = res + 1;
                                     should be &&
        return res;
 Exception in thread "main" java.lang. ArrayIndexOutOfBoundsException: 10
      at Test.iterate(Test.java:16)
      at Test.main(Test.java:25)
```

## **Compiling Bitwise Operations - Easy**

```
[e_1 \& e_2] = [e_1 | e_2] = [e_1]  [e_1]  [e_2]  [e_2]  [e_2]  [e_2]  iand
```

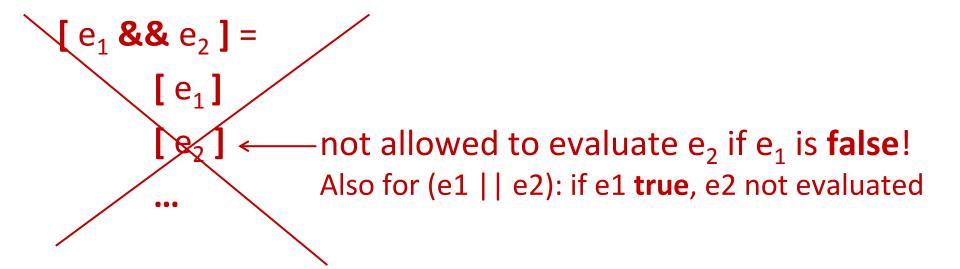

# **Conditional Expression**

#### Scala:

if (c) t else e

#### Java, C:

c?t:e

#### Meaning:

- c is evaluated
- if c is true, then t is
   evaluated and returned
- if c is false, then e is
   evaluated and returned

• Meaning of **&&**, | |:

 To compile ||,&& transform them into 'if' expression

# Compiling If Expression

 Same as for if statement, even though code for branches will leave values on the stack:

```
[ if (cond) t else e ] =
           [cond]
           Ifeq(nElse)
            [t]
           goto(nAfter)
nElse:
           [e]
nAfter:
```

## Java Example

## Compiling &&

```
[p && q] =
                               [ if (p) q else false ] =
[ if (cond) t else e ] =
                                     [p]
      [cond]
                                      Ifeq(nElse)
      Ifeq(nElse)
                                      [ q ]
      [t]
                                      goto(nAfter)
      goto(nAfter)
                               nElse: iconst 0
nElse: [e]
                               nAfter:
nAfter:
```

## Compiling | |

```
[p||q]=
                              [ if (p) true else q ] =
[ if (cond) t else e ] =
                                     [p]
      [cond]
                                     Ifeq(nElse)
      Ifeq(nElse)
                                     iconst 1
      [t]
                                     goto(nAfter)
      goto(nAfter)
                              nElse: [ q ]
nElse: [e]
                               nAfter:
nAfter:
```

## true, false, variables

```
[ true ] =
                              for boolean variable b, for
                              which n = slot(b)
      iconst 1
                              [ b ] =
[ false ] =
                                    iload n
      iconst 0
                              [b = e] = (assignment)
                                    [e]
```

**istore** n

## Example: triple &&

Let x,y,z be in slots 1,2,3

Show code for assignment

$$y = (x & y) & z$$

Does the sequence differ

for assignment

$$y = x && (y && z)$$

 $\mathsf{iload}_{\_}1$ 

ifeq n1

iload 2

goto n2

n1: **iconst\_**0

n2: **ifeq** n3

iload\_3

goto n4

n3: **iconst\_**0

n4:

# Cool Alternative: Compiling by Tree Rewriting

```
static int k = 0;
```

## Code Compiled with javac

static boolean action(int si,

```
boolean ob,
                                                0: iload 2
          int sm, int pr) {
                                                1: iconst 2
                                                2: iload 3
if (sm + 2*pr > 10 \&\&
                                                3: imul
!(si <= 5 && ob)) {
                                                4: iadd
  k++; return true;
                                                5: bipush 10
} else {
                                                7: if_icmple
                                                10: iload 0
  return false;
                                                11: iconst 5
}}
                                                12: if icmpgt
```

#### **Compared to our current translation:**

if 'sm+2\*pr > 10' false, immediately ireturns if 'si > 5' is true, immediately goes to 'then' part no intermediate result for if condition - do branches directly negation sign eliminated and pushed through only one iconst\_0 and one iconst\_1

29: **iconst 0** 

30: ireturn

29

## Solution: macro 'branch' instruction

Introduce an imaginary big instruction

### branch(c,nThen,nElse)

#### Here

c is a potentially complex Java boolean expression nThen is label to jump to when c evaluates to true nFalse is label to jump to when c evaluates to false

#### We show how to:

- use branch to compile if, while, etc.
- expand branch recursively into concrete bytecodes

## Using branch in Compilation

# Decomposing branch

```
branch(!c,nThen,nElse) =
    branch(c,nElse,nThen)
```

```
branch(true,nThen,nElse) =
   goto nThen
```

```
branch(false,nThen,nElse) = goto nElse
```

#### boolean var b with slot N

```
branch(b,nThen,nElse) =
  iload_N
  ifeq nElse
  goto nThen
```

## **Compiling Relations**

```
branch(e1 R e2,nThen,nElse) =
    [ e1 ]
    [ e2 ]
    if_cmpR nThen
    goto nElse
```

## Putting boolean variable on the stack

```
Consider storing
                        x = c
where x,c are boolean and c has &&,||
How to put result of branch on stack to allow istore?
[c] =
       branch(c,nThen,nElse)
nThen: iconst 1
       goto nAfter
nElse: iconst 0
nAfter:
```

# Compare Two [...] on This While Loop

## Exercise: break statement

A common way to exit from a loop is to use a 'break' statement e.g.

```
while (true) {
  code1
  if (cond) break
  cond2
}
```

Consider a language that has expressions, assignments, the {...} blocks, 'if' statements, while, and a 'break' statement. The 'break' exits the innermost loop and can appear inside arbitrarily complex blocks and if conditions. How would translation scheme for such construct look like?

## Destination Parameters in Compilation

• To compilation functions [...] pass the label to which instructions should jump when they finish

[ s1 ] freshL we could have any junk in between freshL: [ s2 ] dest because [s1] freshL will do the jump

# More Control, More Destination Paramameters

```
[ x = e ] dest brk =
  [ e ]
  istore_slot(x)
  goto dest
```

```
[ break ] dest brk = goto brk
```

```
[ while (c) s ] dest brk = test: branch(c,body,dest)
```

body: [s] dest dest

this is where the second parameter gets bound to the exit of the loop